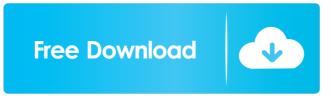

## LTpowerCAD With License Code [Mac/Win]

The LTpowerCAD is a software which provides you a simple but powerful and straightforward system to design a power circuit for low-power applications. It is especially useful for the designers who are new to low-power design and want to build their own circuits. Features: LTpowerCAD can simulate one or more power circuits. It provides you with a number of inbuilt simulations and is also easy to design your own circuit. Power Circuit Design The software provides you with a user-friendly and intuitive GUI for designing your power circuits. You can create your own circuits. For this purpose, enter the required specifications and parameters along with the values of the LTC components. After this, you can save your power circuit in Excel or as a PDF file. CPU The CPU allows you to control many of the power circuit's parameters. Some of the parameters are as follows: Indicator: The circuit indicator can be used to verify the power circuit status. The circuit status consists of the following statuses: complete, faulty, running, paused, and break. MCLK This is the Main Clock frequency. For example, if you wish to change the 50Hz or 60Hz frequency, you can change the MCLK value. Freq This is the frequency of the power circuit. You can set the frequency of the power circuit to 50, 60, 70 or 80Hz. Min Vin This is the minimum input voltage that is required for the power circuit to operate properly. Run Switch The run switch is the toggle switch that is connected to the circuit input and output terminals. You can change its state to ON or OFF. Output Voltage You can set the output voltage for the power circuit. The suggested voltage is 2.7 to 5.5 Volts. LC Filter This is the capacitor with a large value that helps you reduce the input voltage ripple. Vin Acc This is the input accuracy. If it is set to 0.001V, then the voltage deviation from the input terminals is 0.001V. Vin Det This is the input detection. If it is set to ON, then the device detects the input signal and is able to adjust the output based on the input signa

# LTpowerCAD Crack + Activator [Updated-2022]

KeyMacro is a fully featured screen recorder with a powerful scripting engine. Once KeyMacro is installed, recording a keystroke or screen activity becomes as easy as pressing the record button. With the new click-on-anywhere recording, you can get the full recording without having to leave the application. KeyMacro also comes with a script editor, where you can create your own scripts and script tasks to streamline everyday computer tasks. These tasks can be saved and run at a later time, making KeyMacro a practical tool for recording computer activities and automating repetitive tasks. KeyMacro is the ideal tool for screen recording, video tutorial, screen capture and multimedia authoring. KeyMacro uses the latest Microsoft Windows API including DirectX, Windows 10, and Windows 10 Shell Extensions. KeyMacro is designed to perform exceptionally well and run smoothly under all versions of Windows 8.1, Windows 8, Windows 7, and Windows Vista. KeyMacro can record screen content on all major graphics boards, including NVIDIA GRAPHICS GRID, AMD FirePro, Intel HD Graphics, AMD APUs, Intel/AMD CPUs and AMD VISION PRO. KeyMacro also works with ASUS, Micomsoft, Logitech, NEC, Adobe and more, so the best of the best are supported. KeyMacro is also compatible with most audio hardware. KeyMacro supports the DirectSound, ASIO, and WASAPI APIs. KeyMacro supports many multimedia formats and can play back the most common and common formats such as MP3, AAC, WAV, FLAC, WMA, OGG, AC3, AIFF, AU, M4A, M4B, MP4, FLAC, APE, M4P, and OGG. KeyMacro is also capable of playing back various video formats including AVI, WMV, MOV, MP4, MOV, MKV, FLV, MP3, AMR, M4A, MP2, FLAC, AAC, OGG, OAV, and MP3. KeyMacro supports multiple languages including English, Spanish, French, Chinese, Russian, Arabic, German, Hungarian, Italian, Japanese, Korean, Polish, Portuguese, Romanian, Serbian, Slovak, Slovenian, Turkish, Ukrainian, Czech, Danish, Finnish, Greek, Indonesian, Norwegian, Swedish, Indonesian, Polish, Portuguese, Romanian, Russian, Serbian,

## LTpowerCAD License Keygen Download [Win/Mac]

LTpowerCAD is a powerful software for designing power supply circuits. It's a comprehensive design tool with a graphical user interface. The software includes not only a schematic and layout designer but also an integrated simulation module, allowing you to simulate critical aspects in the circuit, like output capacitor ripple, the voltage ripple and the current limit sensing. You can also choose between the three popular LTC parts manufacturers (Star, CUI and CSI), and check out all the available LTC parts from each manufacturer in one place. LTpowerCAD is a great way to build a power supply design quickly, and you can even save your design in Excel or print it directly. Laptop Power Supply Laptop Power Supply is a fully integrated design solution for power supply designers and engineers. Power Supply Designer Laptop has the latest in power supply technology and is suitable for 3D modeling. It is easy to use and comprehensive. The application has been developed and optimized for all power supply products that need a lot of power and low ripple. Using the provided methodology, it is easy to integrate a power supply in a module. It provides all the required tools to design a power supply for a PCB. LTpowerCAD is an intuitive and powerful software for designing power supplies. It's a comprehensive design tool with a graphical user interface. The software includes not only a schematic and layout os simulate critical aspects in the circuit, like output capacitor ripple, the voltage ripple and the current limit sensing. You can also choose between the three popular LTC parts from each manufacturer in one place. LTpowerCAD is a powerful software for designing power supplies. It's a comprehensive design tool with a graphical user interface. The software includes not only a schematic and layout designer but also an integrated simulation module, allowing you to simulate critical aspects in the circuit, like output capacitor ripple, the voltage ripple and the current limit sensing. You can also choose between the three p

#### What's New in the?

A comprehensive power converter simulator that allows you to design and simulate a power converter. You can design an efficient power supply circuit with LTpowerCAD. You can also customize the design by entering your own parameters. You can also print the schematic layout and save the design in MS Excel, Powerpoint, Corel Draw or Adobe Illustrator. #2. Digital power supply modeler (DPSM) is a freeware that allows you to design a power supply circuit using digital elements. Furthermore, it can also help you find LTC parts. On top of that, the DPSM software is also equipped with a high-quality graphic user interface that allows you to operate and interact with the program easily. To begin with, it is necessary to enter the parameters for the power supply design. These parameters include the power loss calculation factors, the tolerance limit for the components, a schematic, a digital circuit or an analog circuit, a text file and the output voltage/current. After all, once you enter the desired parameters, you can open the main window and insert the required components. Moreover, the DPSM software is equipped with a new feature called a virtual simulation. Once you hit the OK button, then the DPSM will determine the parameters of the power supply circuit. It will also display a table that contains all the parts that you selected. On top of that, you can see the voltage and current values that are generated within the circuit. You can also change the frequency values, as well as the power factor correction and supply shielding. Furthermore, you can use the LCD display to determine the supply output and input values. All in all, DPSM software appears to be a good tool for designing power circuits. You can customize the design by entering your own parameters, or you can choose to use the default set of settings. DPSM Features: - Make a power supply model using a schematic; - See and simulate a power supply model; - Create a digital supply model; - Solect Digital component; - Load circuit; - Unused; - Insertive; - Ite

#### **System Requirements:**

http://bebesea.org/?p=2906

http://www.ponuda24.com/?p=15101

Supported OS: Windows 7, Windows 8, Windows 8.1, Windows 10 Multi-Core CPU 2 GB RAM 7 GB HDD Dual-Link DVI Monitor Supported List of all the purchases you can make on your computer and the currency you get from your spending PC repair and upgrades GPU upgrade Graphics card upgrade Motherboard upgrade RAM upgrade Hard Disk upgrade Video Card upgrade Laptop or Desktop Replacement External Monitor Tablet Mouse

http://www.ourartworld.com/max-dvd-to-avi-converter-crack-product-key-full/
https://earthoceanandairtravel.com/2022/06/06/android-menu-icons-2013-1-for-windows/
http://yugpradesh.com/wp-content/uploads/2022/06/piermari.pdf
https://www.rumahpro.id/wp-content/uploads/2022/06/Flickroom.pdf
https://www.sdssocial.world/upload/files/2022/06/KILolKGgdppxIV6OiYud\_07\_236875011f532e79cb956391011a70bf\_file.pdf
https://richard-wagner-werkstatt.com/2022/06/07/clox-crack-license-key-full-free-2022/
https://olemtesithakibgooh.wixsite.com/waumertofont/post/akick-pc-booster-crack-free-download-latest
https://olemtesithakibgooh.wixsite.com/waumertofont/post/akick-pc-booster-crack-free-download-latest
https://cecj.be/wp-content/uploads/2022/06/MTremoloMB.pdf
https://blu-realestate.com/color-scheme-manager-crack-for-windows/
http://blu-realestate.com/color-scheme-manager-crack-for-windows/
https://se19.com/wp-content/uploads/2022/06/gisgila.pdf
https://www.greatescapesdirect.com/2022/06/justgenerate-crack-mac-win/
http://fritec-doettingen.ch/wp-content/uploads/2022/06/Shaderlight.pdf
http://wohnzimmer-kassel-magazin.de/wp-content/uploads/Contacts\_Hub.pdf